## SAP ABAP table /AIN/ACT\_PUB\_PROD\_STR {BADI: Product and Unit of measure}

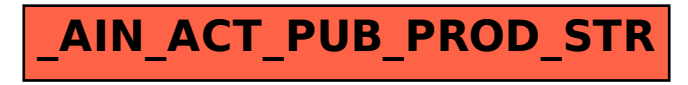